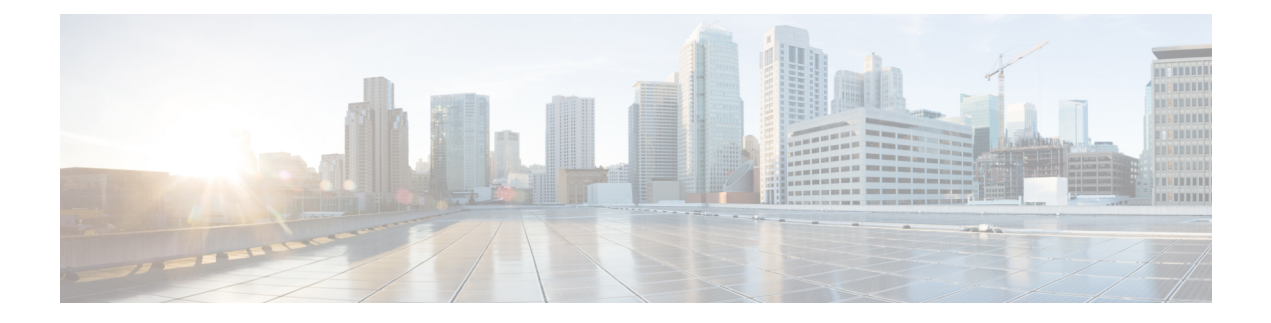

## **show uidh-server**

This chapter describes the output of the **show uidh-server** command variants.

- show [uidh-server](#page-0-0) name , on page 1
- show [uidh-server](#page-1-0) statistics, on page 2

## <span id="page-0-0"></span>**show uidh-server name**

**Table 1: show uidh-server name Command Output Descriptions**

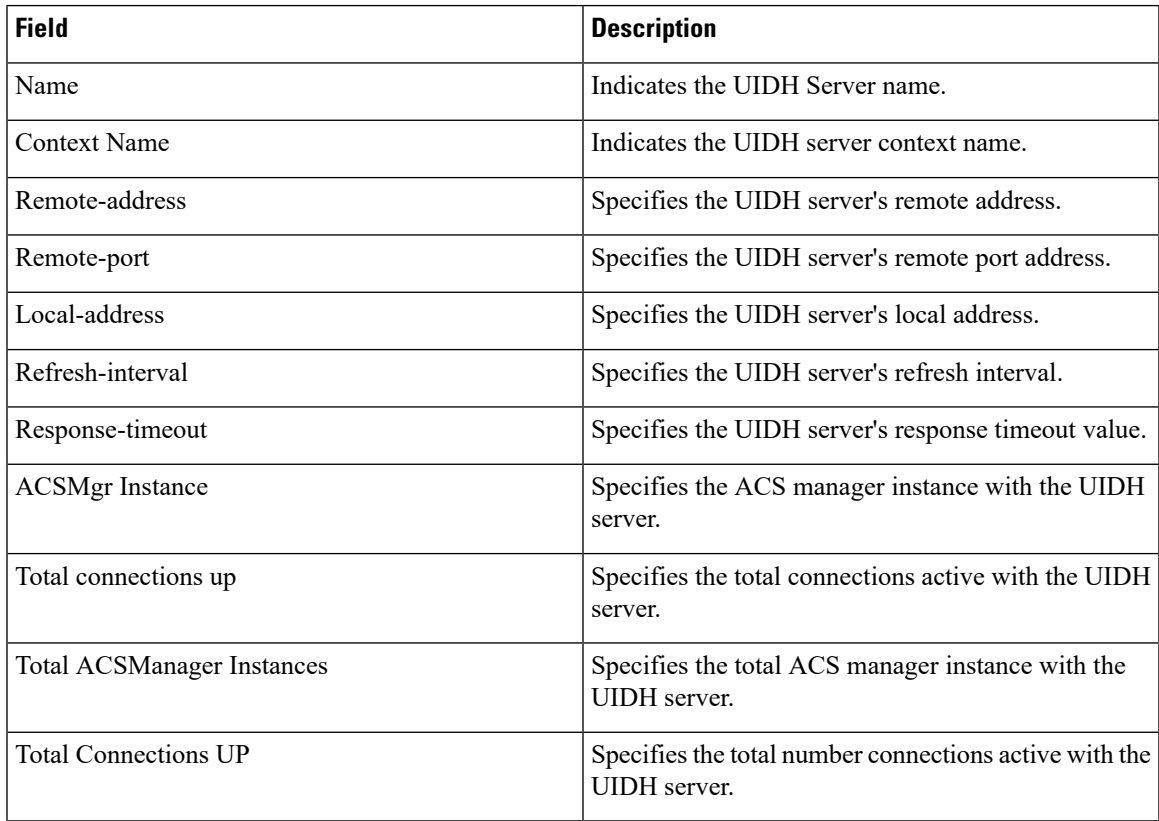

## <span id="page-1-0"></span>**show uidh-server statistics**

**Table 2: show uidh-server statistics Command Output Descriptions**

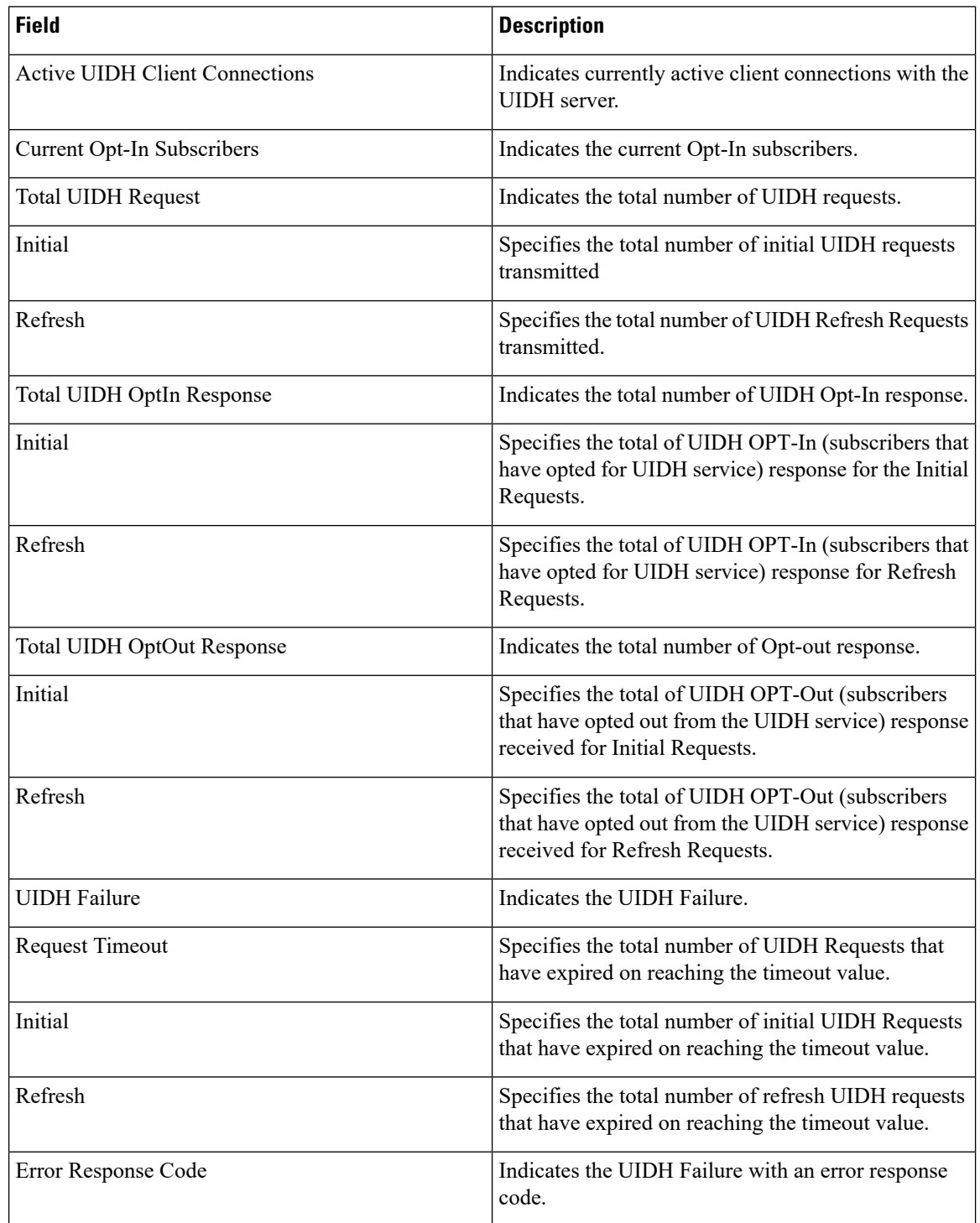

ı

I

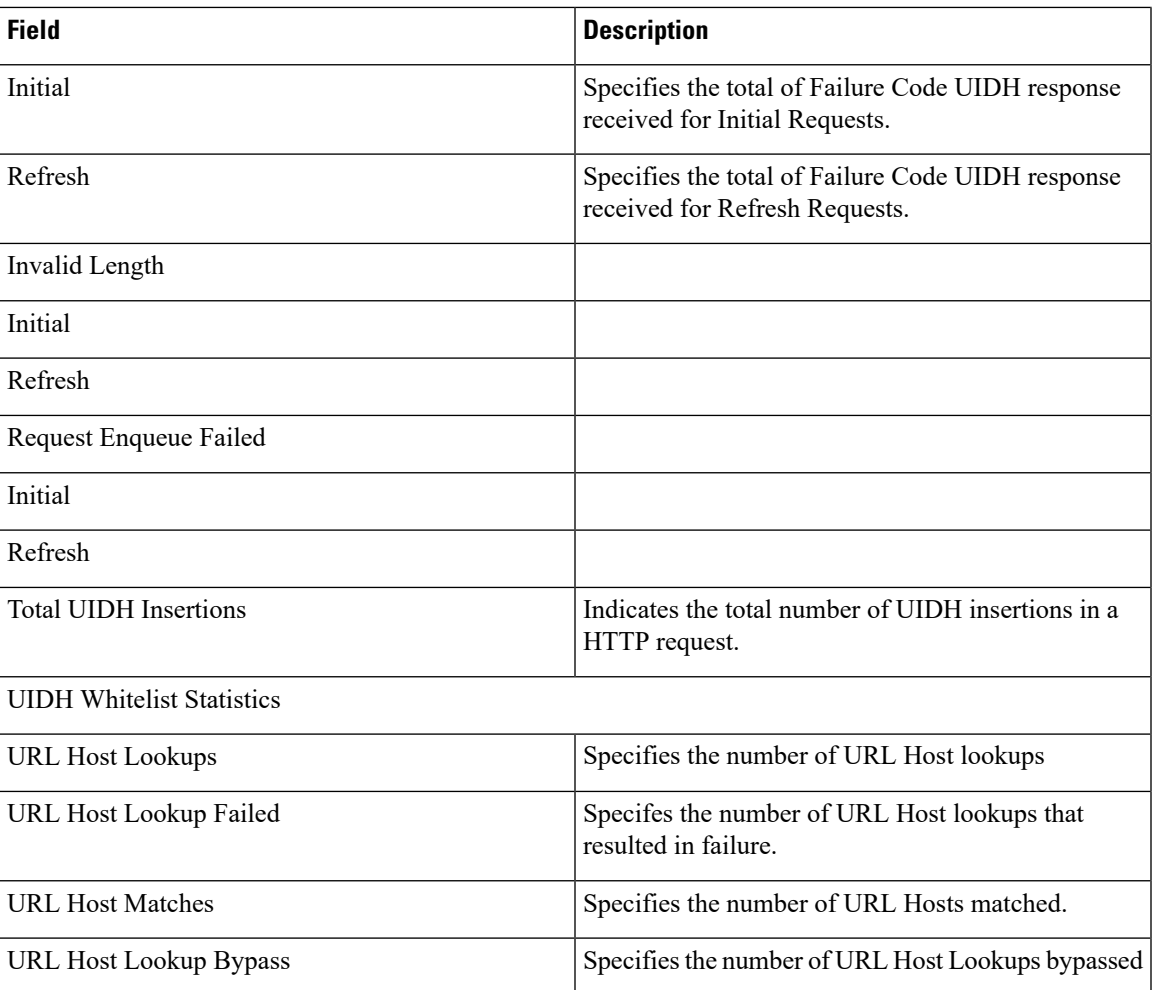

 $\mathbf{l}$ 

٦